# **HOW TO LOOK UP THE GROWING AREA CLASSIFICATION**

The current shellfish closure documents can be viewed in two ways:

## **From the Virginia Department of Health / Division of Shellfish Safety (VDH/DSS):**

- > Go to VDH/ DSS website: www.vdh.virginia.gov/shellfish
- $\triangleright$  Click on the link titled "Shellfish Closure and Shoreline Survey Documents".
- $\triangleright$  Click either from the list of locality names or on the map the locality of interest.
- $\triangleright$  Click on the link shown for the tributary of interest to see the report and map depicting the current status.

## **From the Virginia Marine Resources Commission (VMRC) Desktop Map:**

- Go to the links, Maps and Mobile Apps : https://mrc.virginia.gov/links.shtm
- > Click on Chesapeake Map Online Map
- Zoom to the area of interest
- $\geq$  Select the "shellfish condemnation" map layer on the left-hand menu
- $\triangleright$  If the area of interest is highlighted (red, or green), click on it and the specific condemnation information will appear with a link to the VDH/DSS condemnation
- $\triangleright$  If there is no coloration of the location, it is open, or approved for shellfish harvest

## **How can I be notified of a shellfish condemnation change?**

To be notified by email of a change to your area (details of what has changed along with a direct link to the modified shellfish closure document) make the request by:

Emailing Daniel Powell (daniel.powell@vdh.virginia.gov) Subject: "Request notice of classification change" Include: your full name, phone, email and the growing area number(s) of interest.

*Note – the notification is defined by growing area number, not creek or tributary name or even city/county name. If you are unsure of your Growing Area 'number' - either look it up online http://www.vdh.virginia.gov/content/uploads/sites/20/2016/05/growingareas\_22x 34.pdf) or ask VDH DSS for assistance.* 

Last Updated September 2020 Prepared By: Karen Hudson, VIMS MAP & Daniel Powell, VDH DSS. Contact: khudson@vims.edu

- Shellfish Closure and Shoreline Survey Documents
- Chairman
- The other Planters Resident Linkers Address and a de-
- Dearthwidth Bethin Ground Area Display to
- . Gill Data Measton ala Gasale Earth?

Select the location of interest by clicking on the city or county on the map o

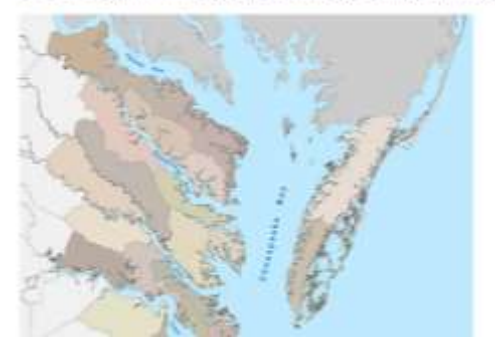

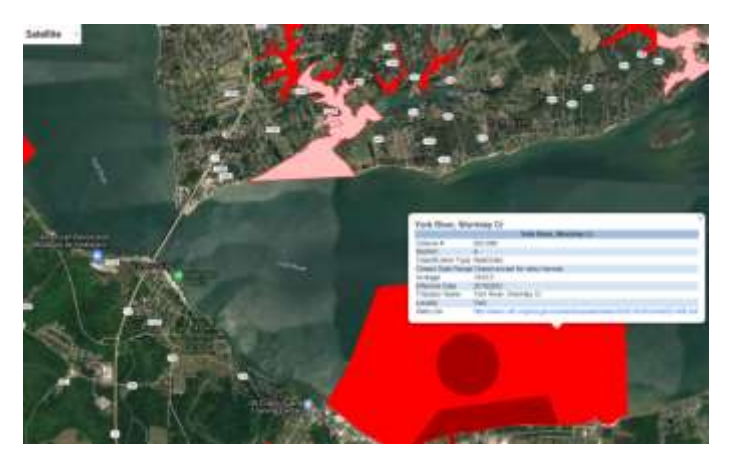

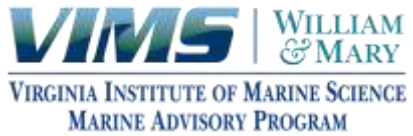